### Announcements

- Project 1 artifact voting (email announce later today)
- Project 2 out today (help session at end of class)
- **IMPORTANT**: choose Proj 2 partner and SIGNUP for panorama equip TODAY:
	- http://www.cs.washington.edu/htbin-post/admin/preserve.cgi/www/htdocs/education/courses/cse576/panorama

### Mosaics

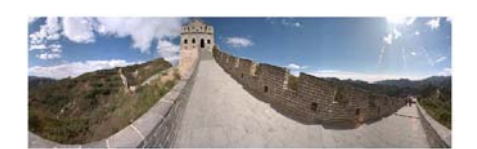

http://www.panoramas.dk/ http://www.vrseattle.com/html/vrview.php?cat\_id=11&vrs\_id=vrs380

#### Today's Readings

R. Szeliski and H.-Y. Shum. Creating full view panoramic image mosaics<br>and texture-mapped models, Computer Graphics (SIGGRAPH'97), pages<br>251-258, August 1997<br>J. F. Blinn, Jim Blinn's Corner: Compositing, Part 1: Theory, IE

- 
- 

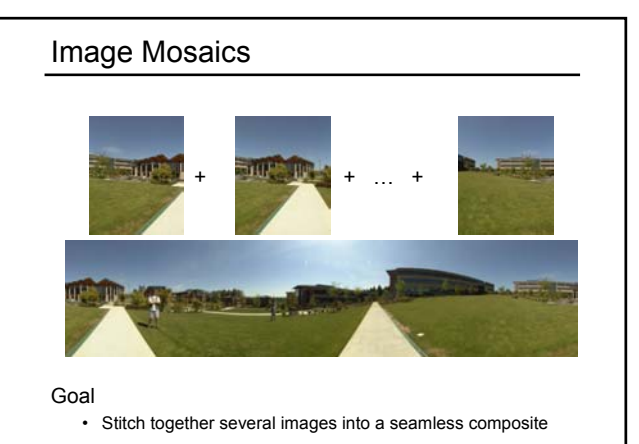

### How to do it?

Basic Procedure

- Take a sequence of images from the same position – Rotate the camera about its optical center
- Compute transformation between second image and first – Lucas & Kanade registration
- Shift the second image to overlap with the first
- Blend the two together to create a mosaic
- If there are more images, repeat

## Aligning images

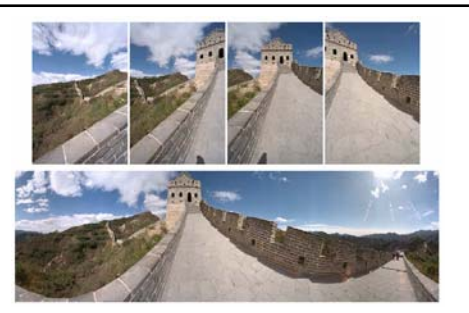

### How to account for warping?

- Translations are not enough to align the images
- Photoshop demo

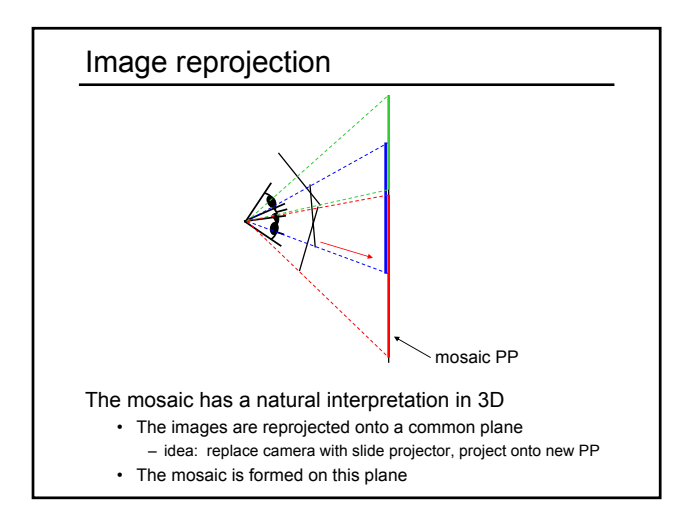

# Image reprojection Basic question • How to relate two images from the same camera center? – how to map a pixel from PP1 to PP2 PP2 PP1 Answer • Cast a ray through each pixel in PP1 • Draw the pixel where that ray intersects PP2

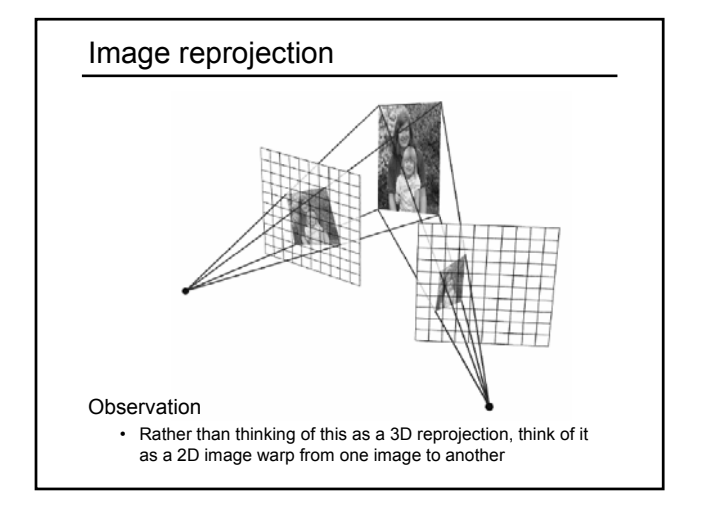

## Homographies

Perspective projection of a plane

I L L F

- Lots of names for this:
	- **homography**, texture-map, colineation, planar projective map
- Modeled as a 2D warp using homogeneous coordinates

$$
\begin{bmatrix} wx' \\ wy' \\ w \end{bmatrix} = \begin{bmatrix} * & * & * \\ * & * & * \\ * & * & * \end{bmatrix} \begin{bmatrix} x \\ y \\ l \end{bmatrix}
$$

$$
\mathbf{p'}
$$

$$
\mathbf{p'}
$$

$$
\mathbf{H} \mathbf{p}
$$

To apply a homography **H**

- Compute **p'** = **Hp** (regular matrix multiply)
- Convert **p'** from homogeneous to image coordinates – divide by w (third) coordinate

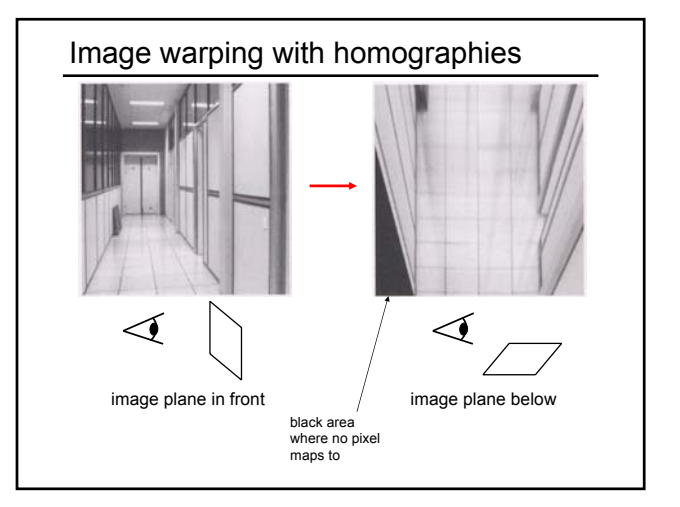

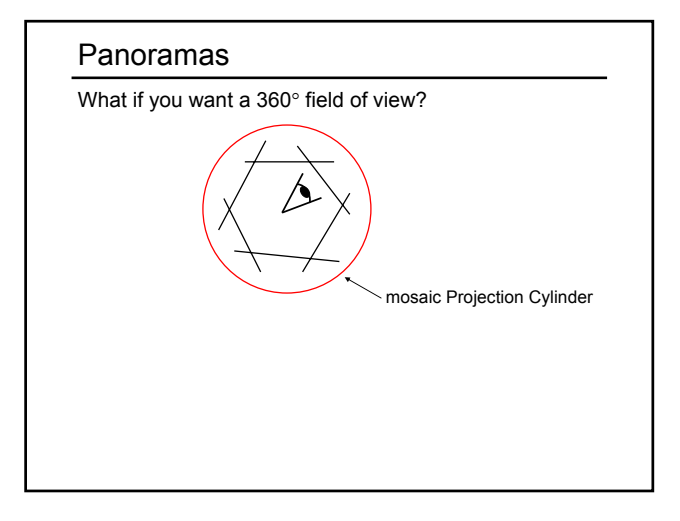

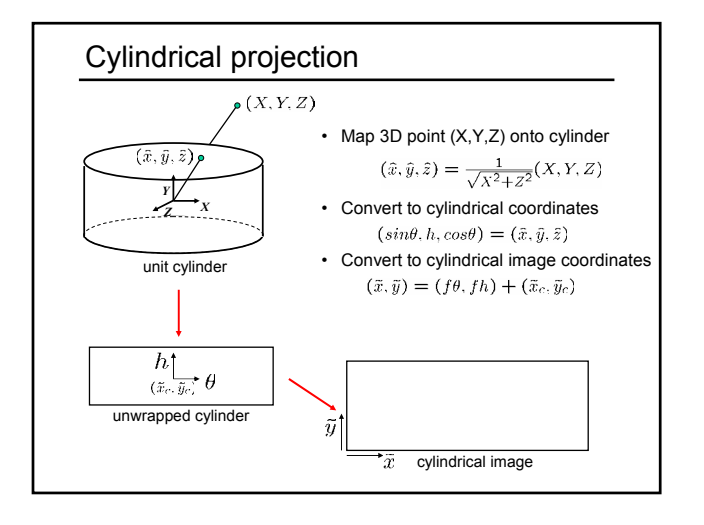

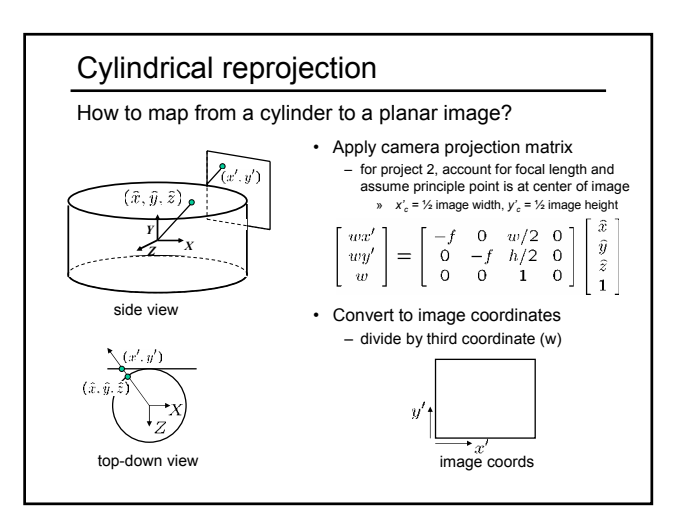

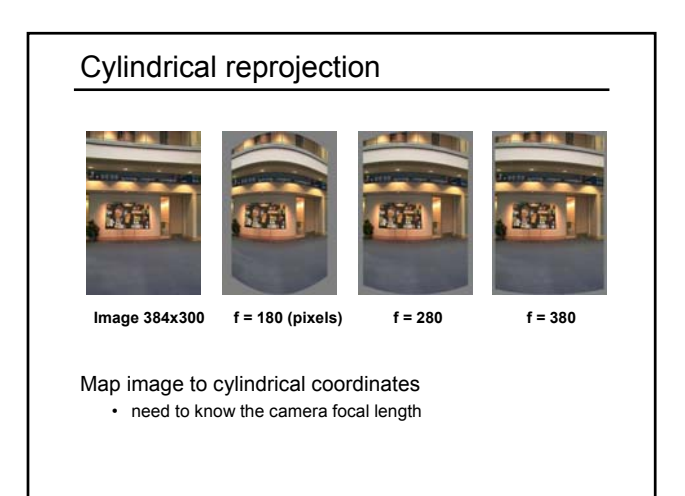

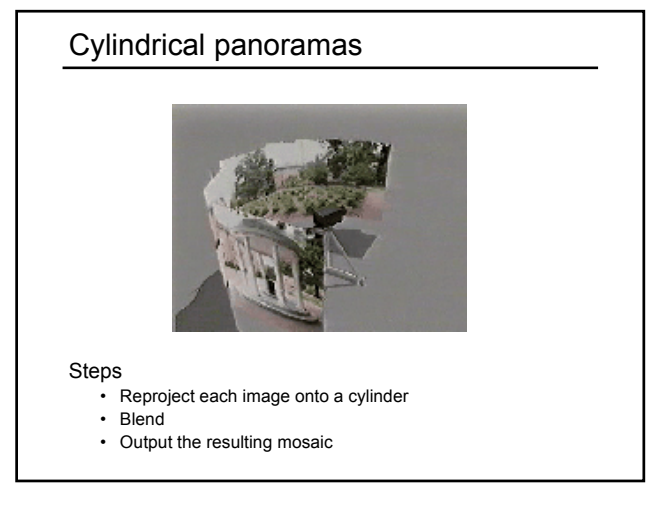

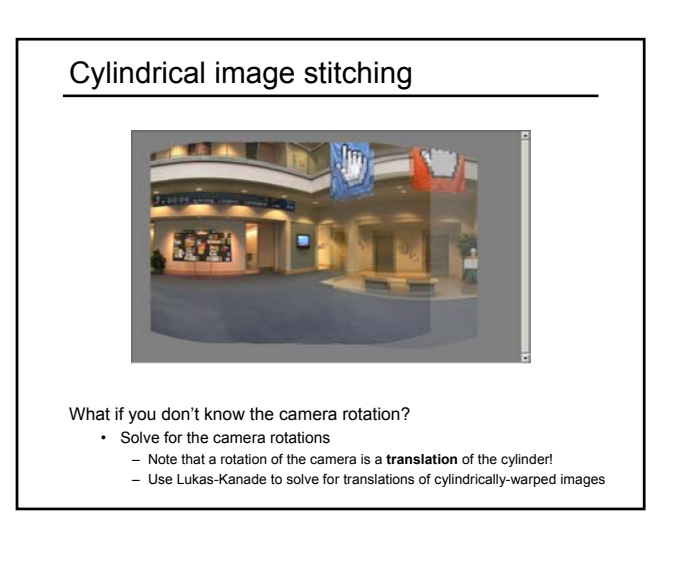

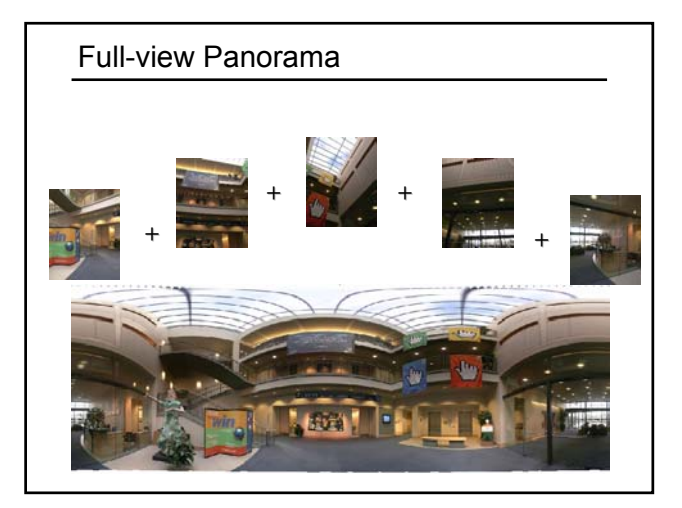

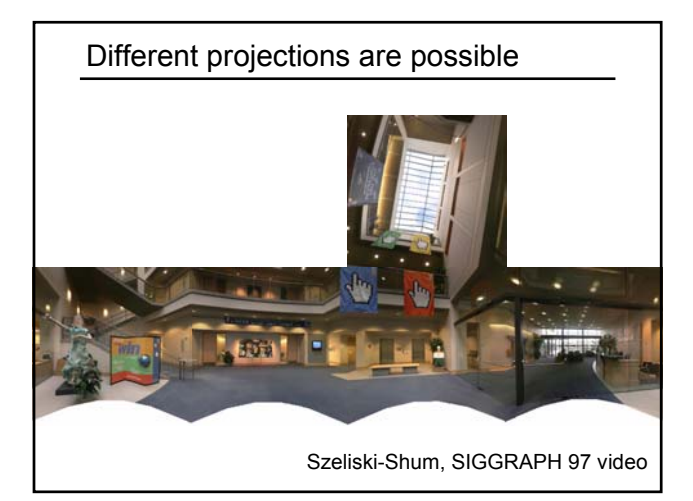

## Project 2 (out today)

- 1. Take pictures on a tripod (or handheld)
- 2. Warp to cylindrical coordinates
- 3. Automatically compute pair-wise alignments
- 4. Correct for drift
- 5. Blend the images together
- 6. Crop the result and import into a viewer

# Image Blending

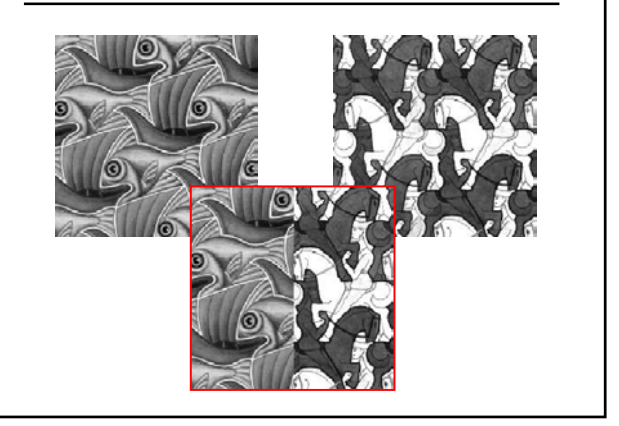

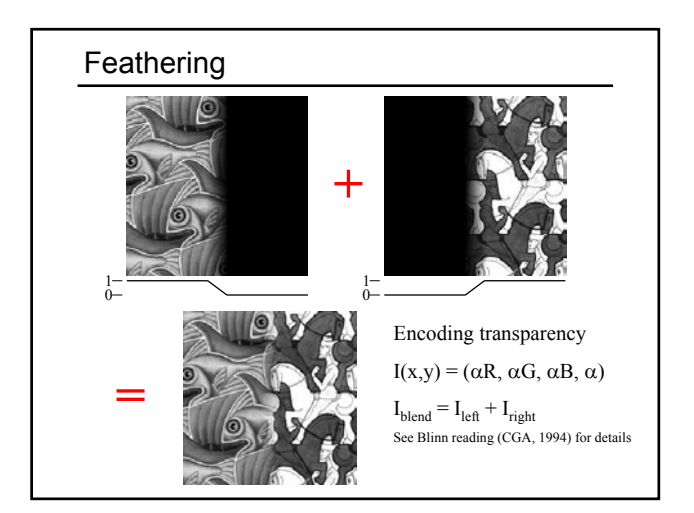

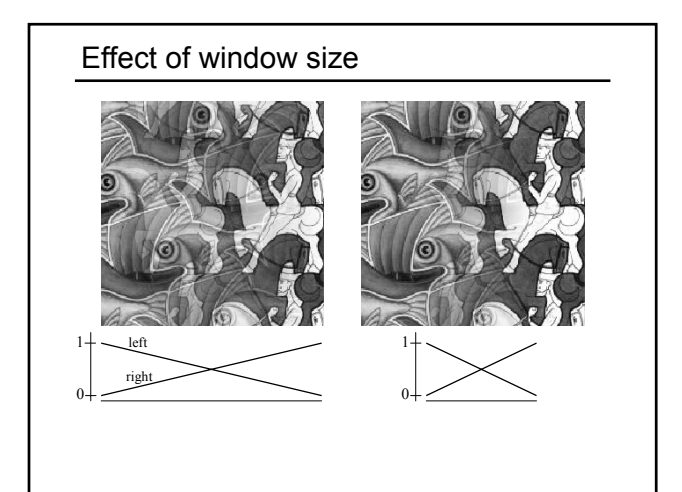

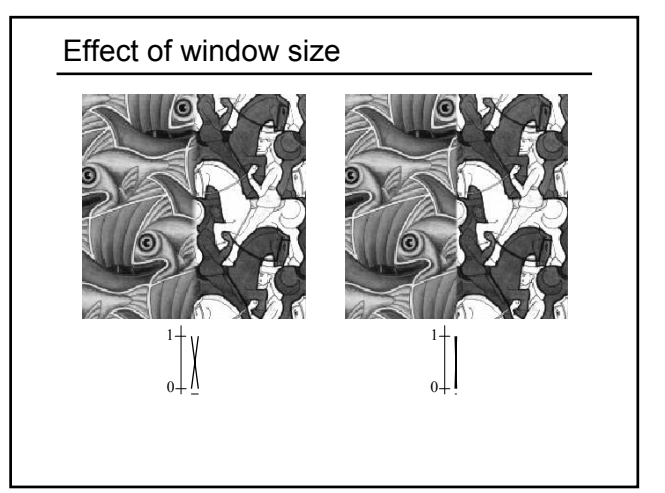

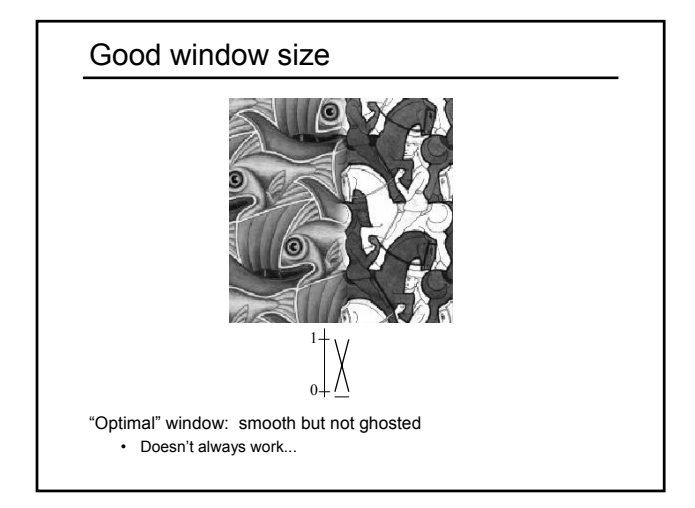

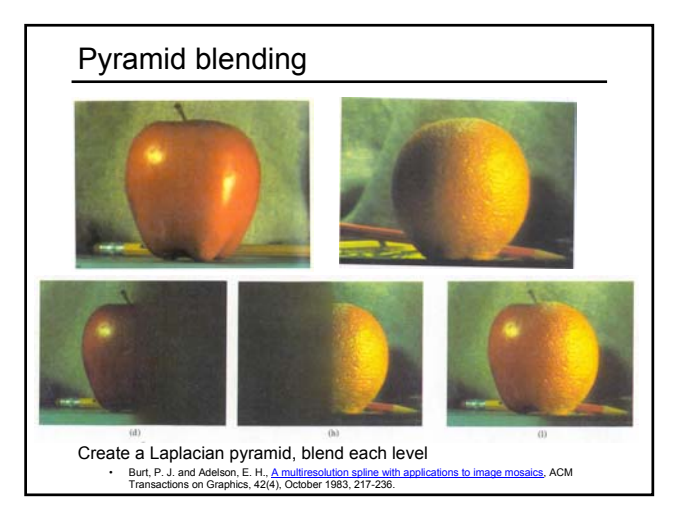

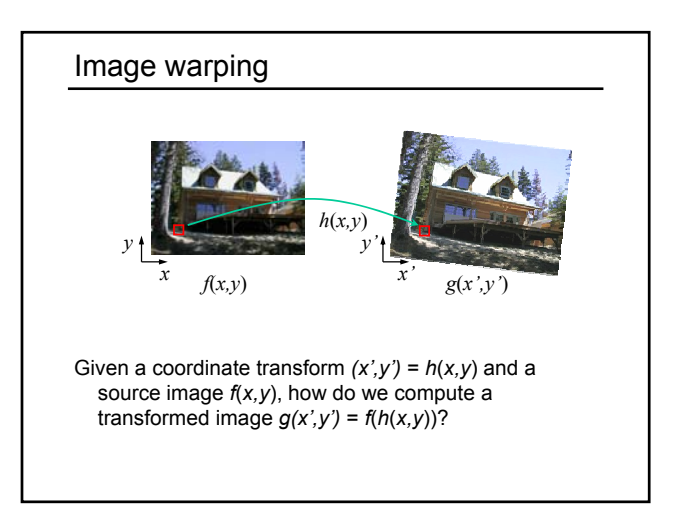

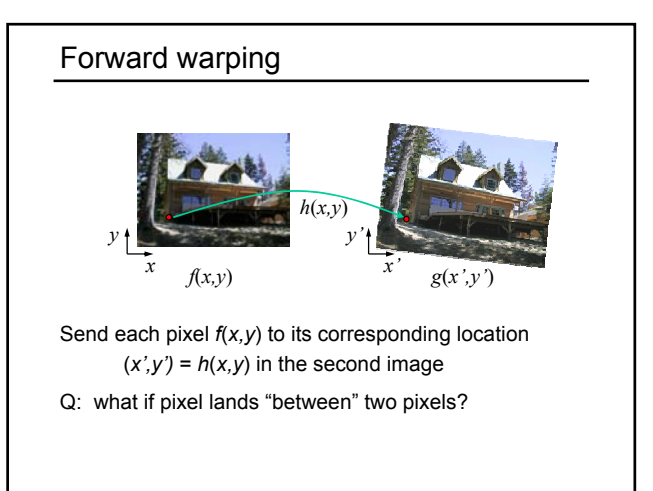

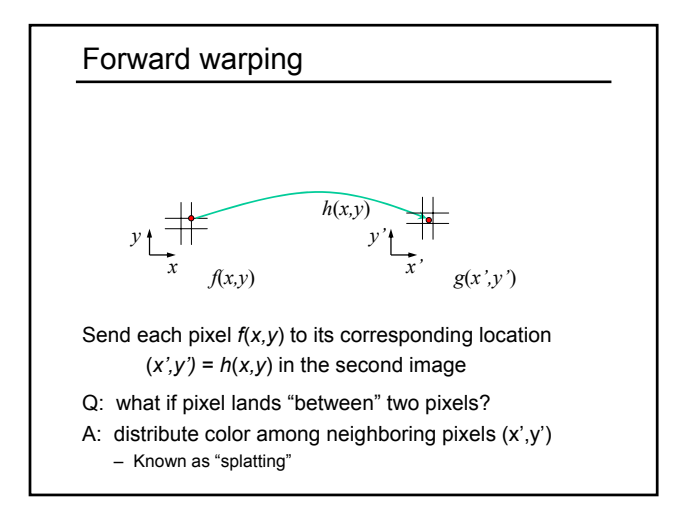

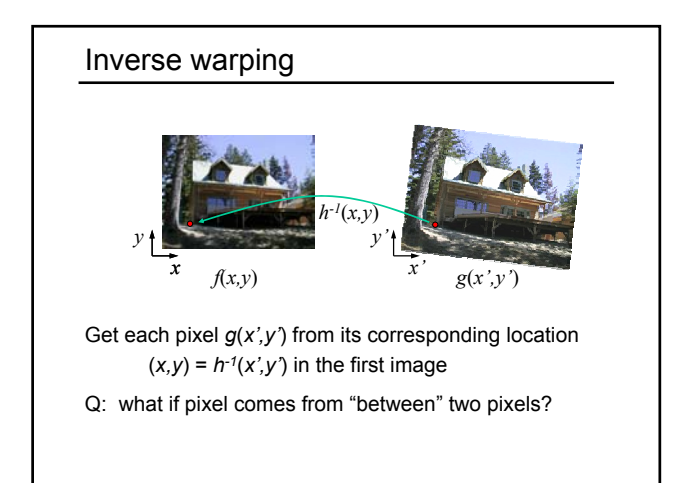

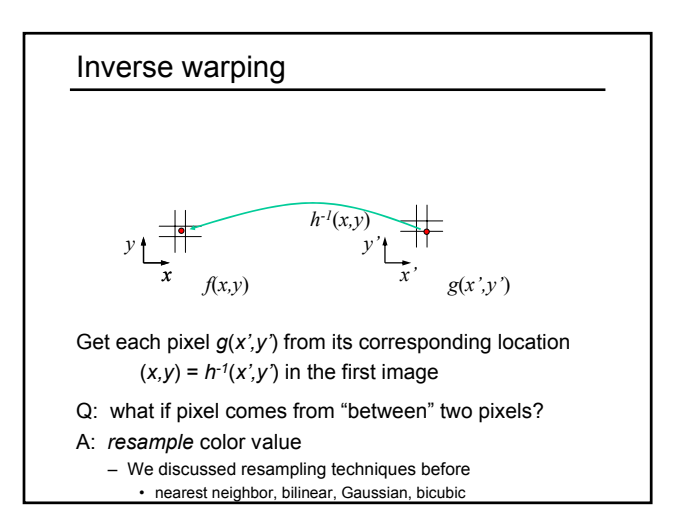

## Forward vs. inverse warping

Q: which is better?

- A: usually inverse—eliminates holes
	- however, it requires an invertible warp function—not always possible...

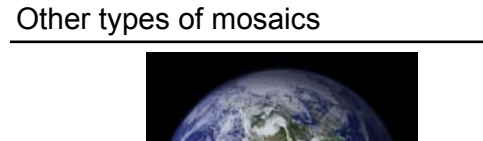

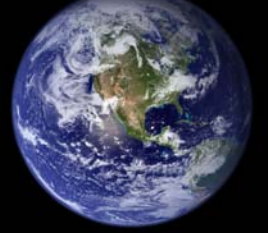

Can mosaic onto *any* surface if you know the geometry • See NASA's Visible Earth project for some stunning earth mosaics<br>- http://earthobservatory.nasa.gov/Newsroom/BlueMarble/

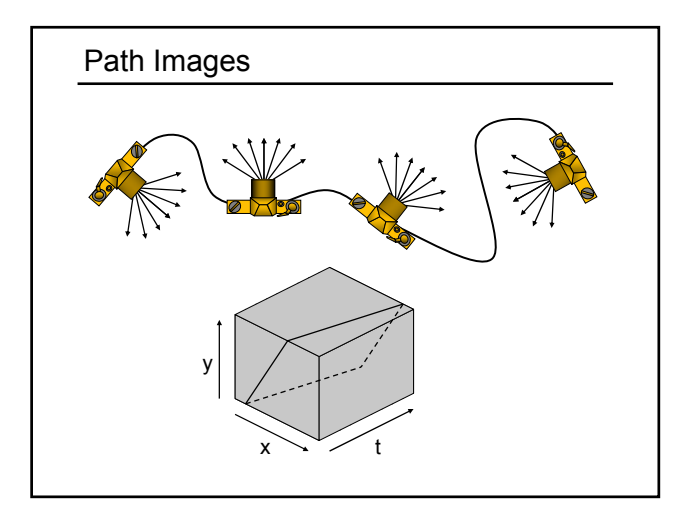

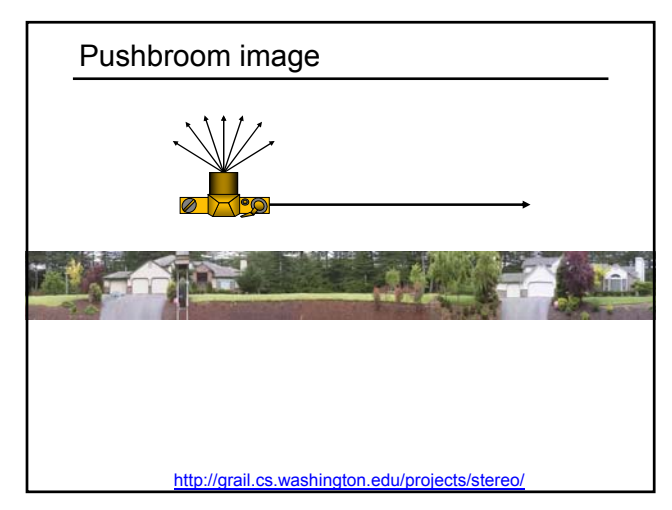

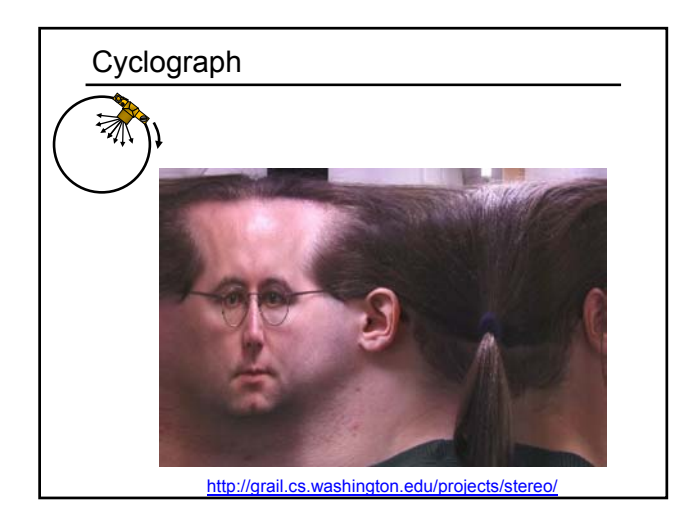

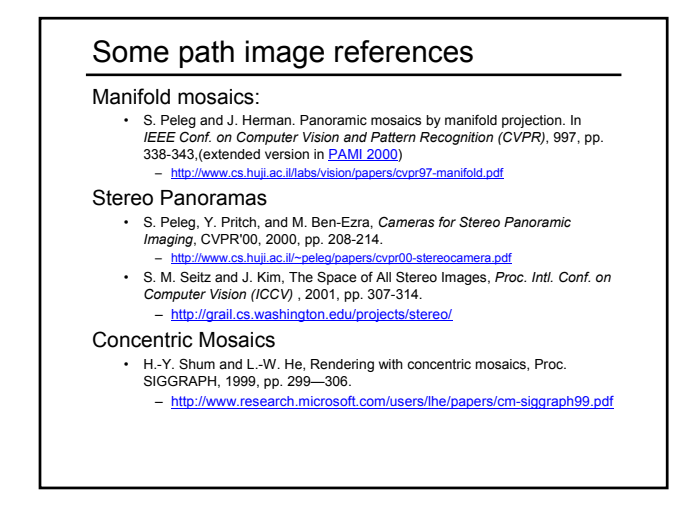